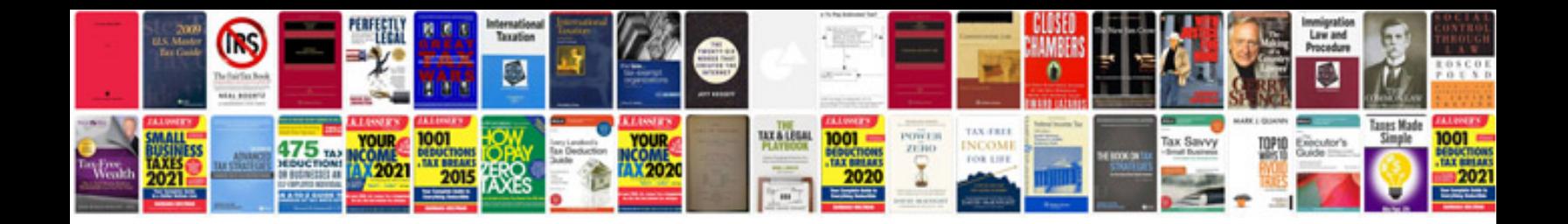

**Sample cv document**

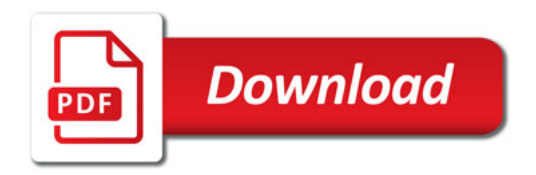

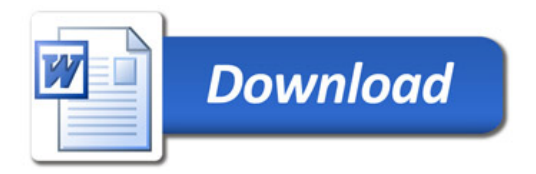